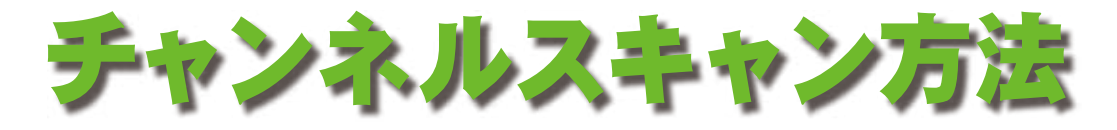

## お使いの機種をご確認ください。

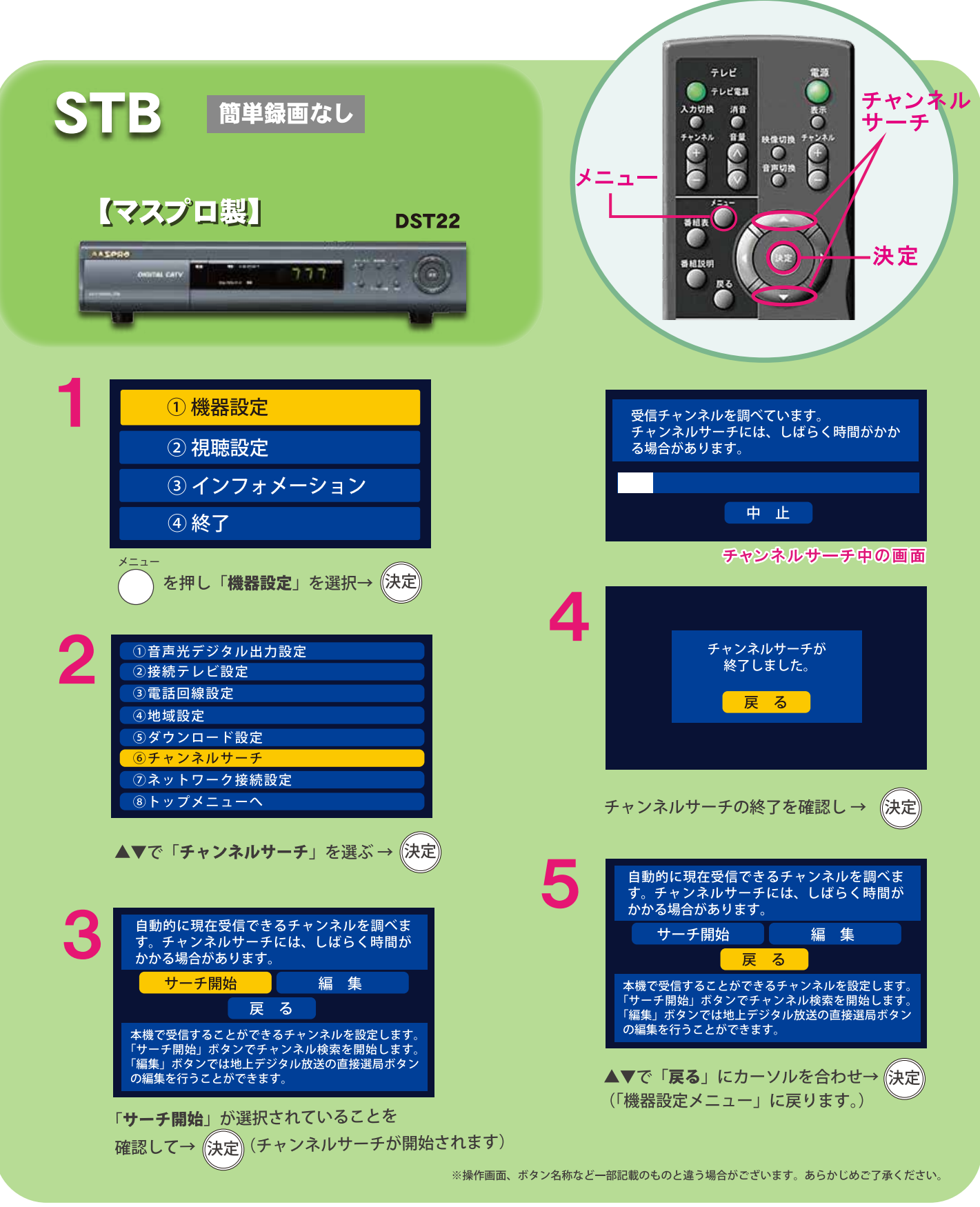

操作に関するお問い合わせは・・・ サポートセンター (072)436-5700